## **Florida Department of Education Student Performance Standards**

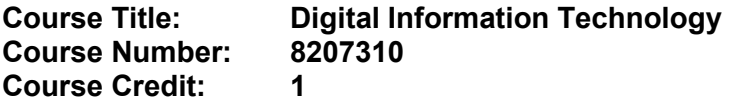

## **Course Description:**

This core course is designed to provide a basic overview of current business and information systems and trends, and to introduce students to fundamental skills required for today's business and academic environments. Emphasis is placed on developing fundamental computer skills. The intention of this course is to prepare students to be successful both personally and professionally in an information-based society. Digital Information Technology includes the exploration and use of: databases, the internet, social media, spreadsheets, presentation applications, management of personal information and email, word processing and document manipulation, HTML, web page design, and the integration of these programs using software that meets industry standards.

**To teach the Digital Information Technology (8207310) course, instructors must hold at least one of the teacher certifications listed below. It is recommended that teachers hold the most appropriate certification based on the CTE program in which they are assigned.** 

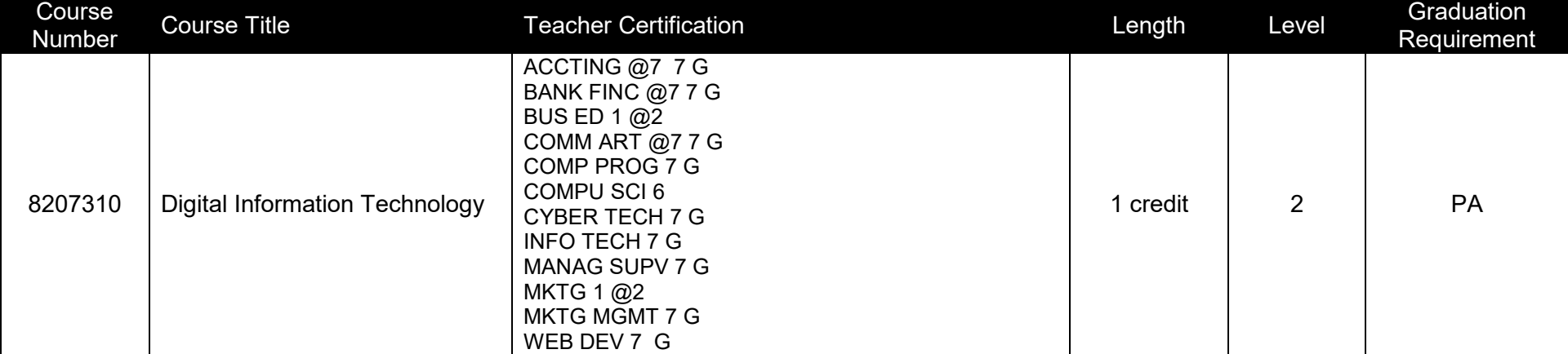

Digital Information Technology<br>8207310 Course Title:<br>Course Number:

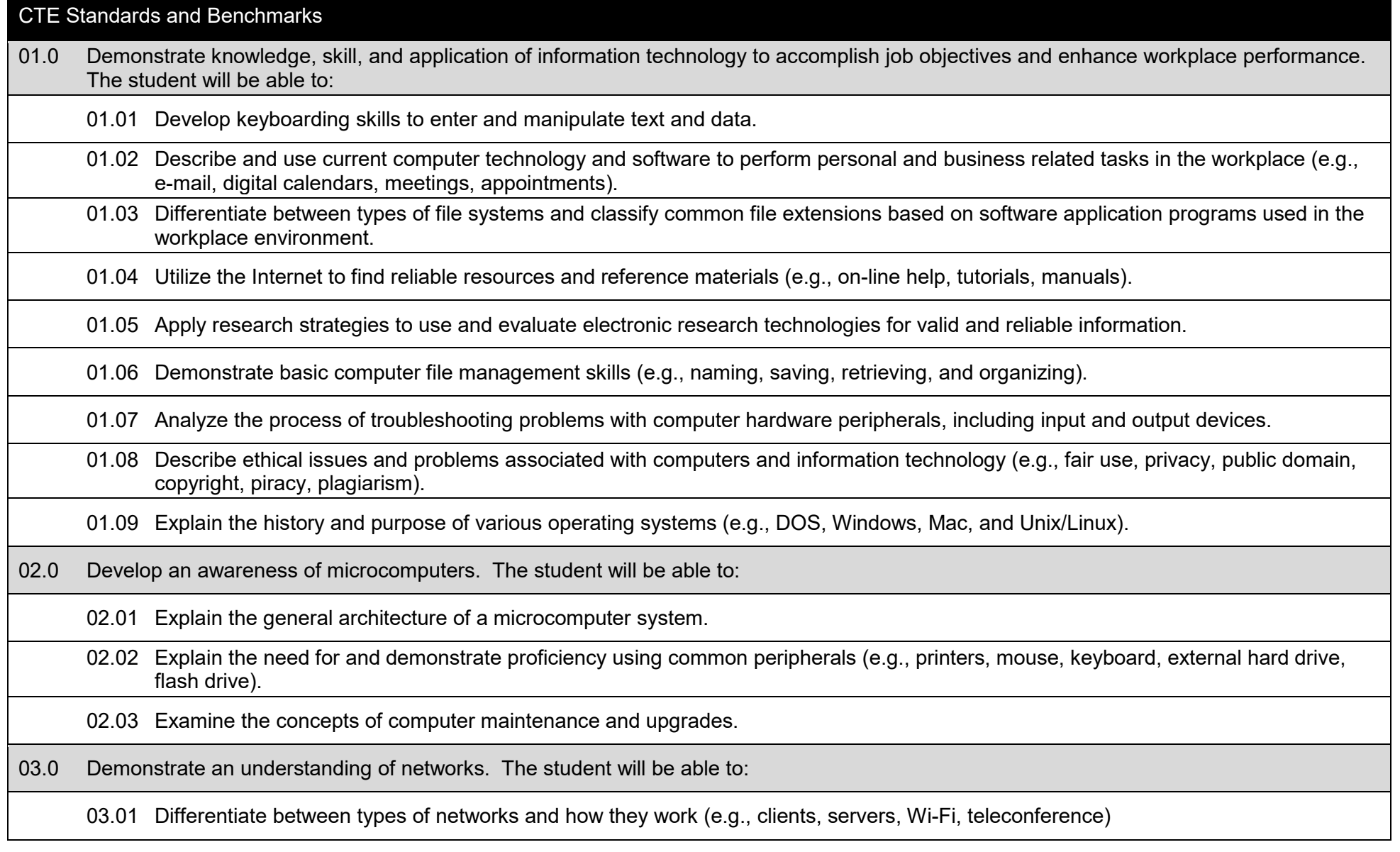

03.02 Identify security needs within a network environment (e.g., antivirus software, passwords).

03.03 Distinguish between intranets, extranets and how they relate to the Internet.

03.04 Demonstrate basic understanding of cloud computing.

04.0 Use word processing applications to enhance the effectiveness of various types of documents and communication. The student will be able to:

04.01 Select and use word processing software and accompanying features to create and enhance various written business communications (e.g., memos, reports, block business letters).

04.02 Save and export documents in various formats (e.g., pdf, html, blog, hyperlinks).

04.03 Format text content in a document (e.g., font, paragraph attributes, spacing, text styles, text boxes).

04.04 Manipulate page layout and reusable content (e.g., page setup, themes, templates, page backgrounds, headers and footers).

04.05 Perform various image-editing tasks using word-processing software to create and format images, illustrations, shapes, etc.

04.06 Proofread and revise documents by validating content through the use of word processing tools (e.g. spell check, thesaurus, find/replace, autocorrect settings).

04.07 Insert citations and hyperlinks, create end and footnotes, and create a table of contents in a document.

04.08 Perform various mail merge options, macros and tracking revisions.

04.09 Demonstrate an understanding of fonts (serif and sans serif) and font styles (bold, italic, etc.)

05.0 Use presentation applications to enhance communication skills. The student will be able to:

05.01 Manage and configure the presentation software environment (e.g., adjusting views, manipulating slide settings, configuring toolbar and file options).

05.02 Use presentation software to format and edit slides (e.g., adding and removing slides, slide layouts, format slide design, insert or format placeholders).

05.03 Locate, create and incorporate graphical and multimedia elements, including: shapes, graphics, images, bullets, hyperlinks, video, and audio into a slide presentation.

05.04 Enhance overall visual presentation by applying font selection, design themes, color schemes, templates, etc.

05.05 Create and manipulate graphical and multimedia elements using additional styles and effects (e.g., color selections, tone, contrast, shadows, picture styles).

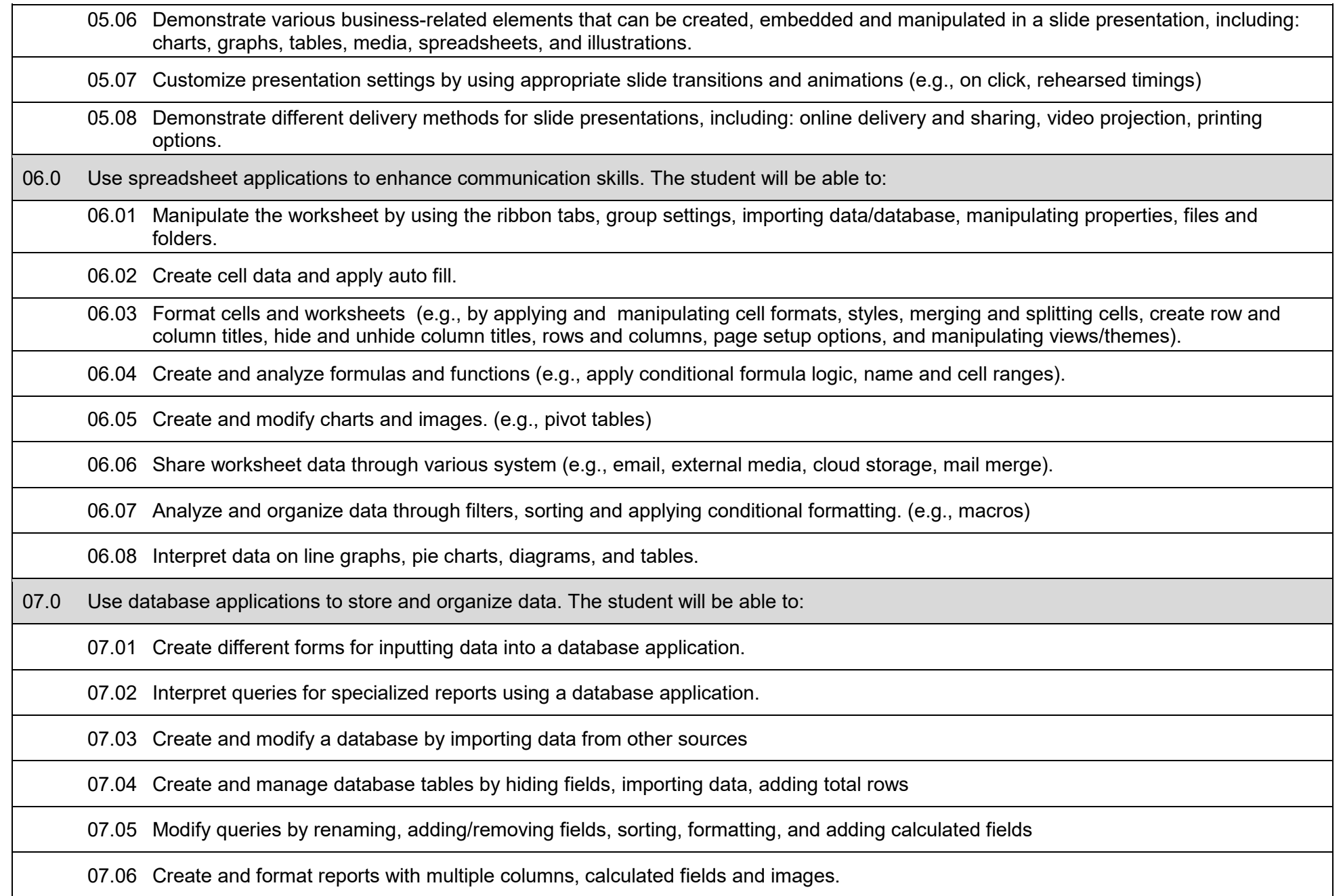

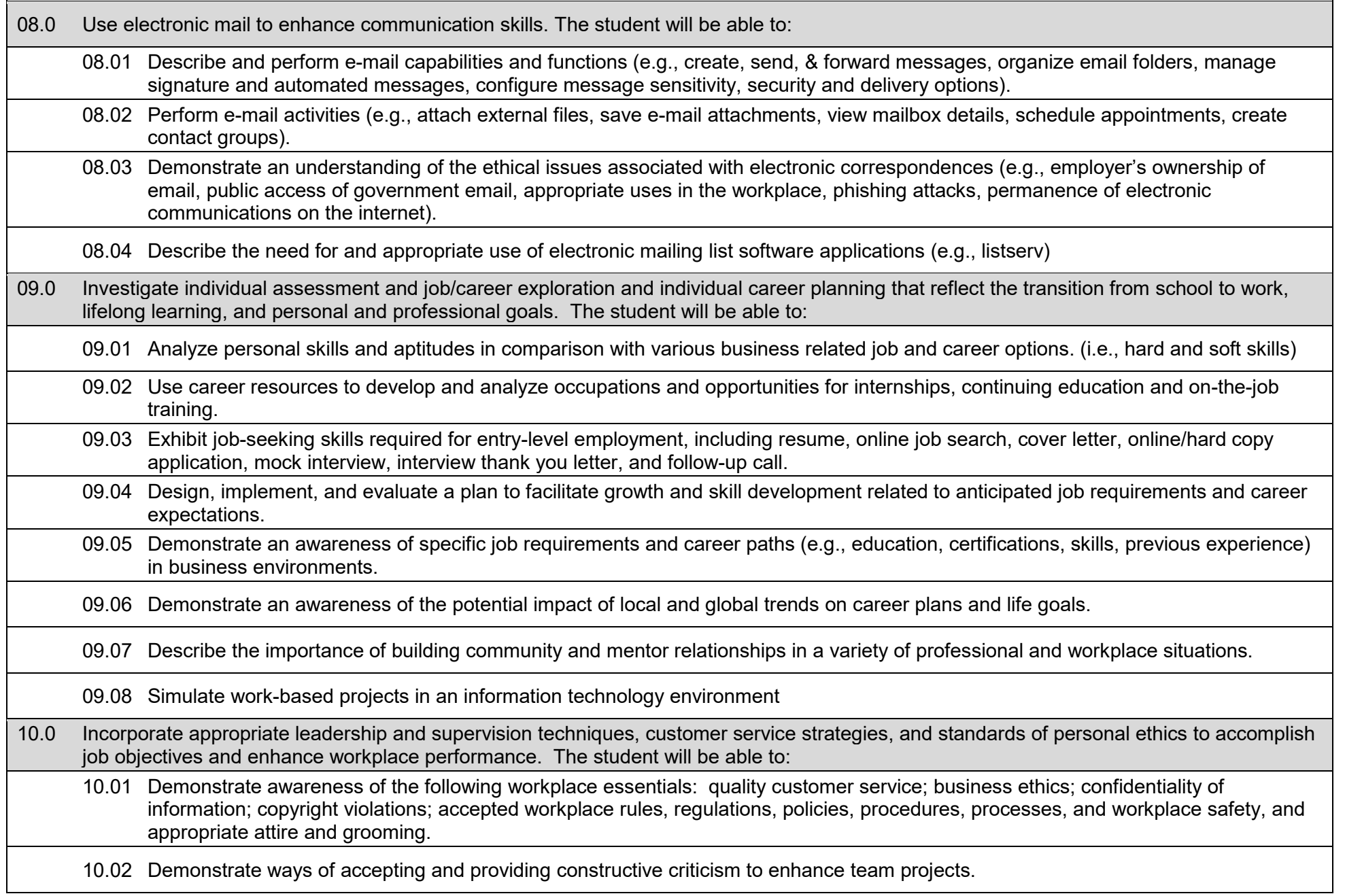

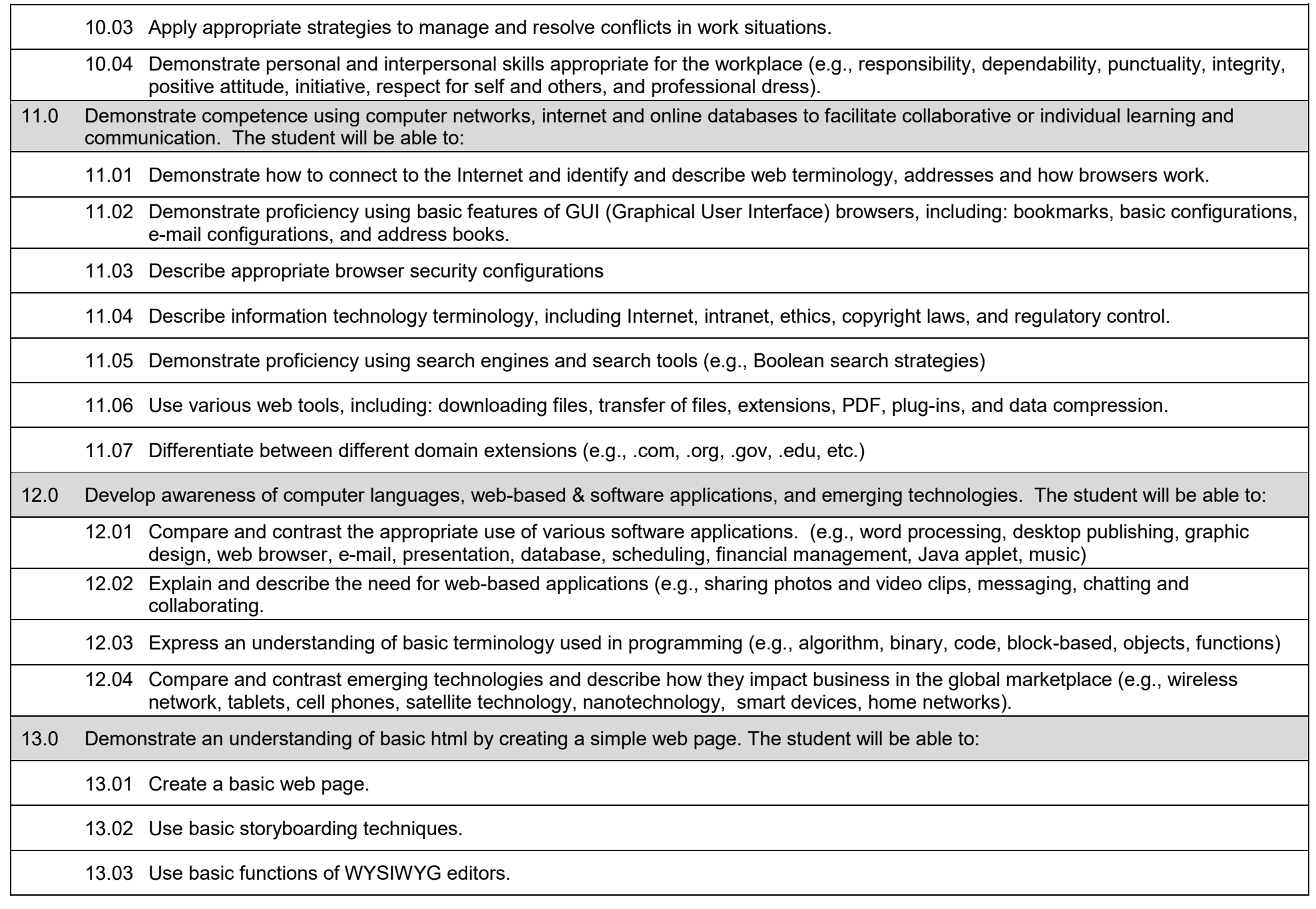

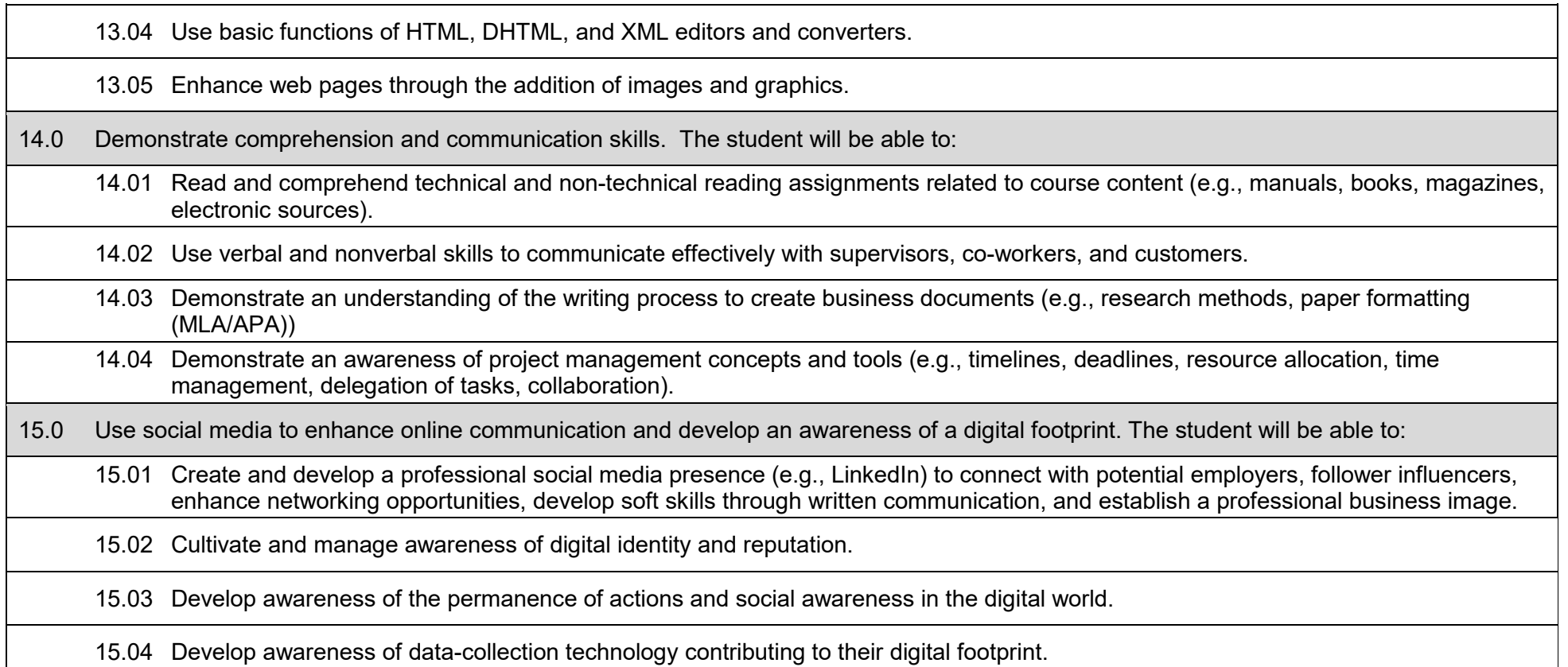